# 保護者登録画面手順

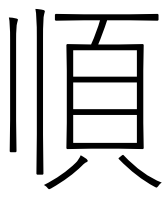

# ■ 子どものストレスチェックアンケート! **QUESTIONNAIR** 国 子どものストレスチェックアンケートについて 「WEB上での子どものストレスチェック制度」運用に関する社会実装研究について 保護者の皆様へ 時下、保護者の皆様におかれましては益々御健勝のこととお喜び申し上げます。 この度、千葉大学子どものこころの発達教育研究センターでは、小学校4年以上、中学校、高校に 在籍する子ども 達を対象に、WEB上での子どものストレスチェック制度に関する研究を行うこととなりました。 WEB上で、お子様がアンケートに回答していただくことで、 その子どものストレス(心理的負担)の程度を把握 する(いわゆるストレスチェック)を実施し、適切なフィードバックを行い、メンタル不調の未然防止、一次予防 の強化の可能性の検討を目的とするものです。 氏名などを含むアンケート調査のため、千葉大学のクラウドデータベースの運用ガイドラインを遵守し、情報セキ ュリティーの担保された企業の管理する国内のクラウドデータベースに安全な形で保管され、分析します。 以下の説明文をお読みいただき、同意される方はオンライン画面の保護者同意欄にチェック√をお願いします。 保護者の皆様におかれましては、ご理解とご協力を賜りますよう、お願い申し上げます。 **RIVACY POLICE**  $\cap$  $\lceil \Omega \rceil$ 目的・個人情報について

### (1) 実施の目的

児童期・思春期の子どもたちは、体とこころが相互に影響を与えながら、成長しており、体の健康だけでなく、こ ころが健康であることも非常に重要です。体やこころに負担がかかり、ひずみが生じるストレスを自分自身で知 ることは、こころの健康づくりの取り組みの第一歩です。本研究では、子どものストレス度について、WEBアン ケート形式で調査し、高ストレス状態かどうかをお子様にフィードバックし、子どもたちのこころの健康の保持 増進につなげることを目的としています。

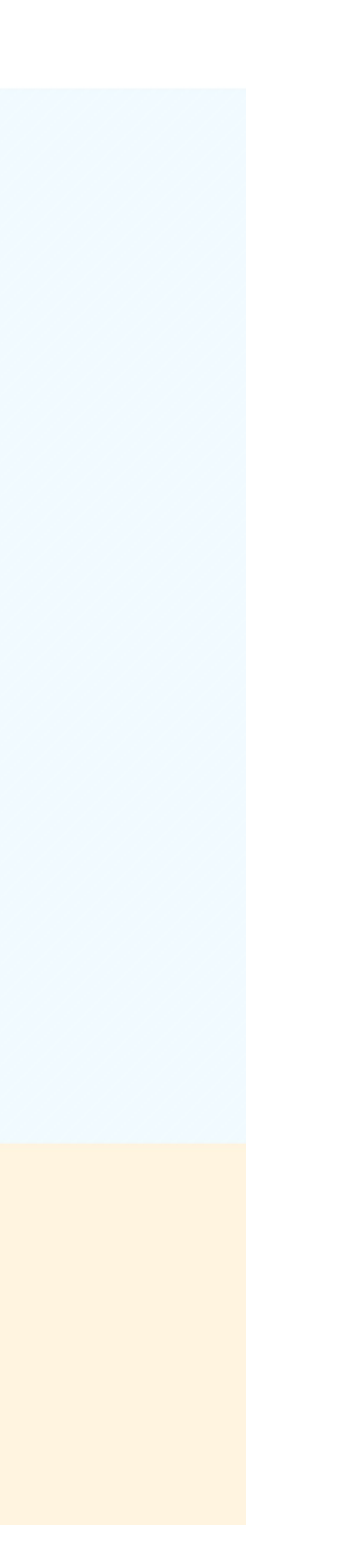

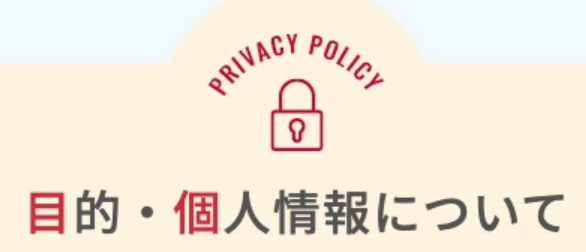

### (1) 実施の目的

児童期・思春期の子どもたちは、体とこころが相互に影響を与えながら、成長しており、体の健康だけでなく、こ ころが健康であることも非常に重要です。体やこころに負担がかかり、ひずみが生じるストレスを自分自身で知 ることは、こころの健康づくりの取り組みの第一歩です。本研究では、子どものストレス度について、WEBアン ケート形式で調査し、高ストレス状態かどうかをお子様にフィードバックし、子どもたちのこころの健康の保持 増進につなげることを目的としています。

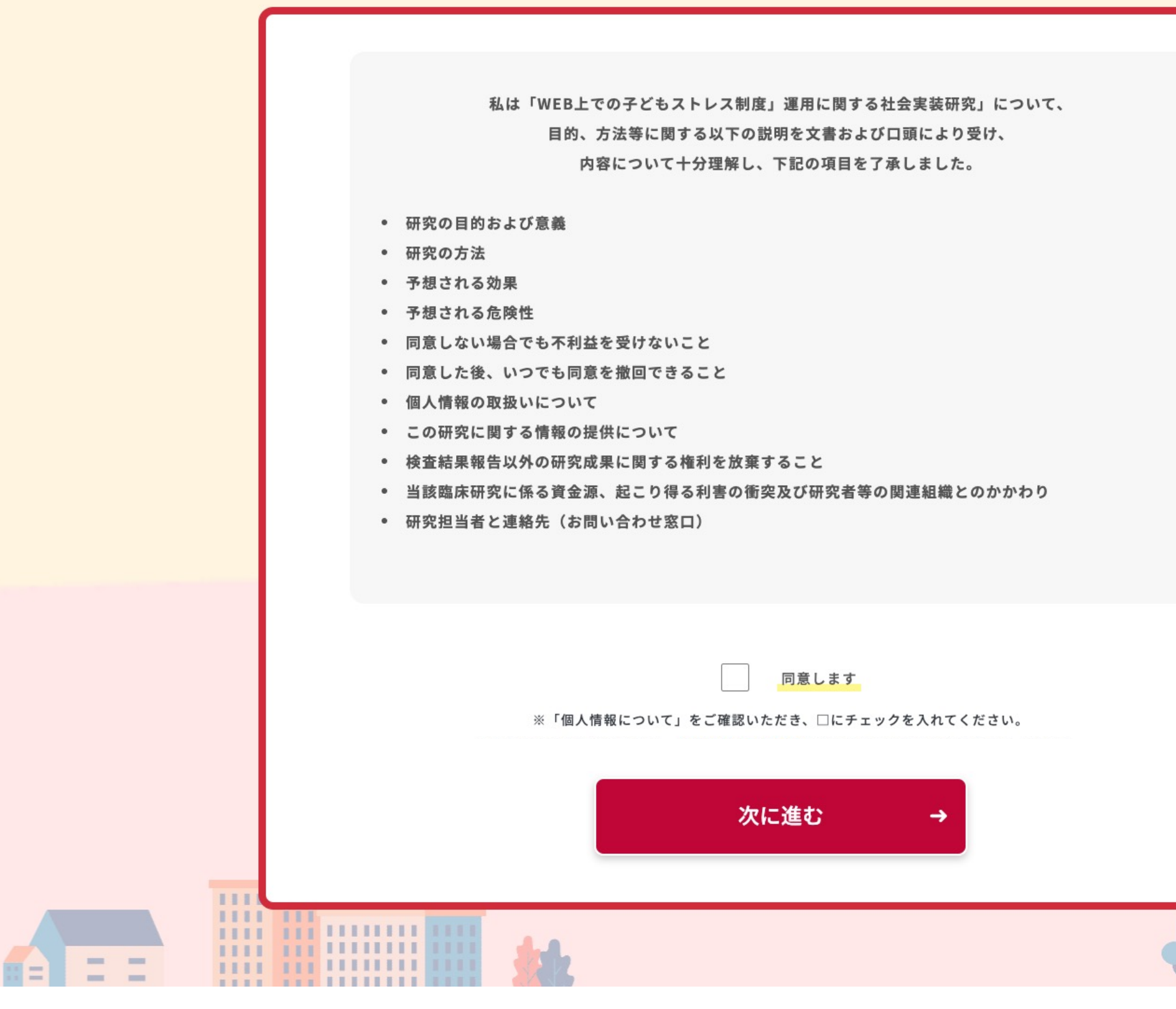

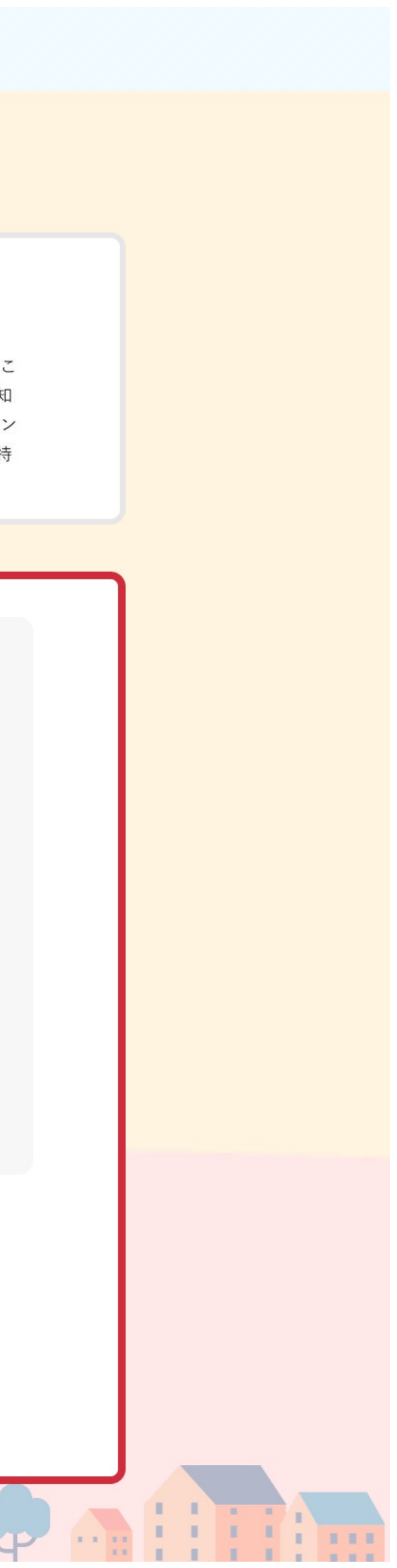

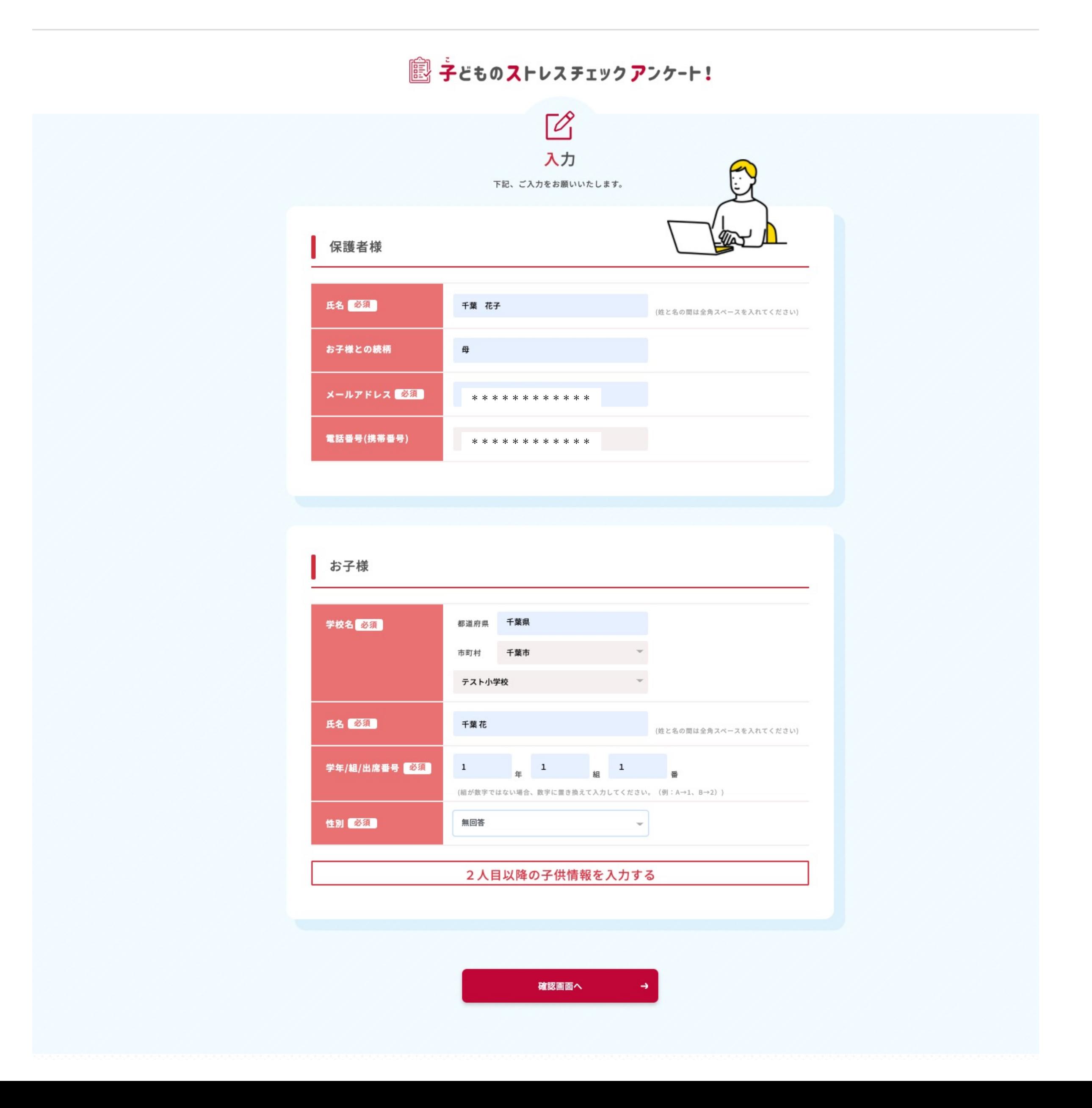

 $\label{eq:1.1} \frac{1}{2\sqrt{2\pi}}\frac{1}{\sqrt{2\pi}}\, \frac{1}{\sqrt{2\pi}}\, \frac{1}{\sqrt{2\pi}}\, \frac{1}{\sqrt{2\pi}}\, \frac{1}{\sqrt{2\pi}}\, \frac{1}{\sqrt{2\pi}}\, \frac{1}{\sqrt{2\pi}}\, \frac{1}{\sqrt{2\pi}}\, \frac{1}{\sqrt{2\pi}}\, \frac{1}{\sqrt{2\pi}}\, \frac{1}{\sqrt{2\pi}}\, \frac{1}{\sqrt{2\pi}}\, \frac{1}{\sqrt{2\pi}}\, \frac{1}{\sqrt{2\pi}}\, \frac$ 

 $\frac{1}{\left( \frac{1}{\left( \frac{1$ 

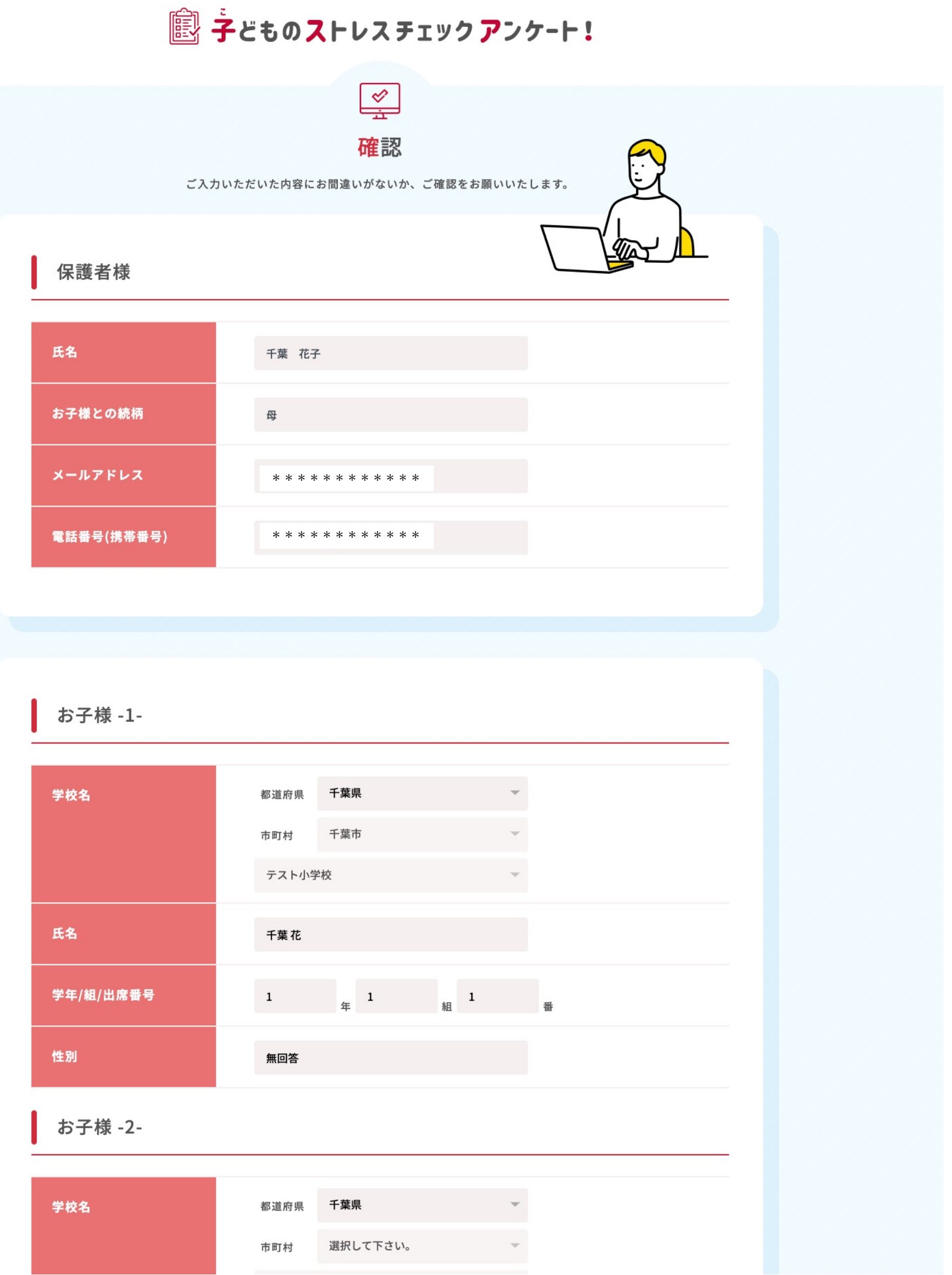

 $\frac{1}{\sqrt{2}}\sum_{i=1}^{n}$ 

 $\frac{1}{2}$ 

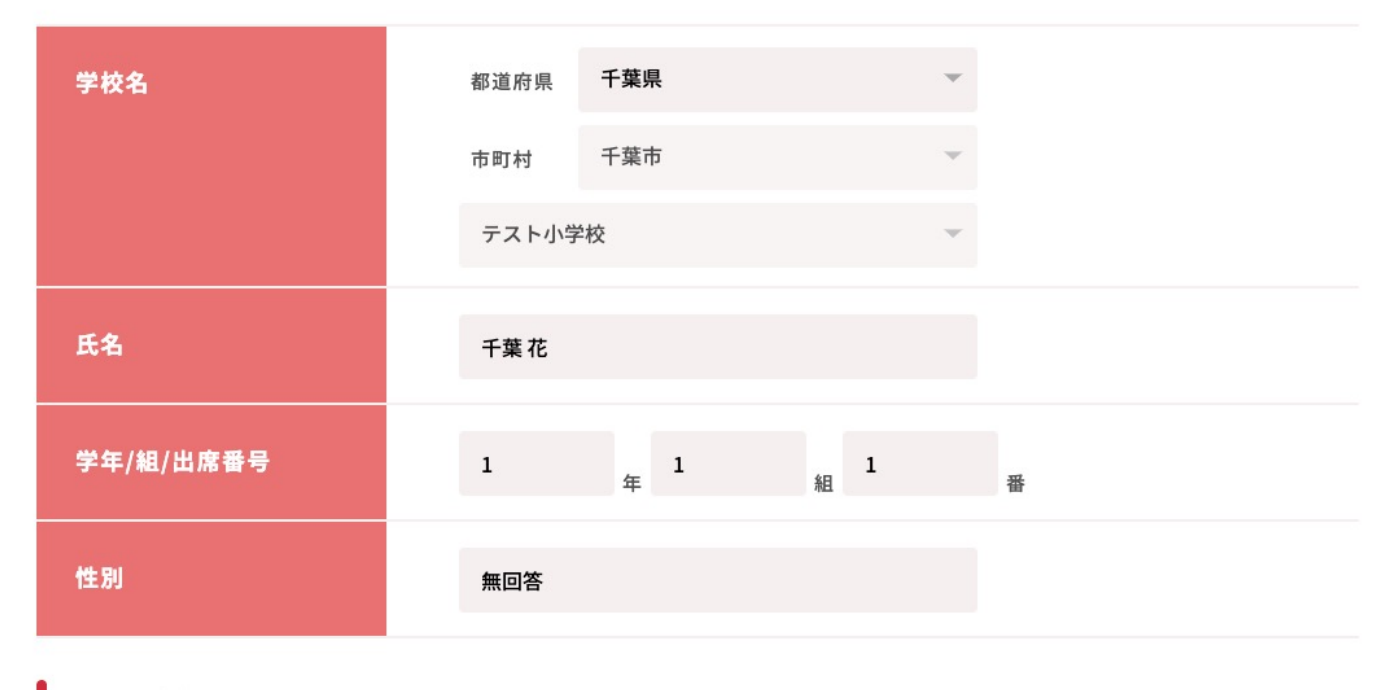

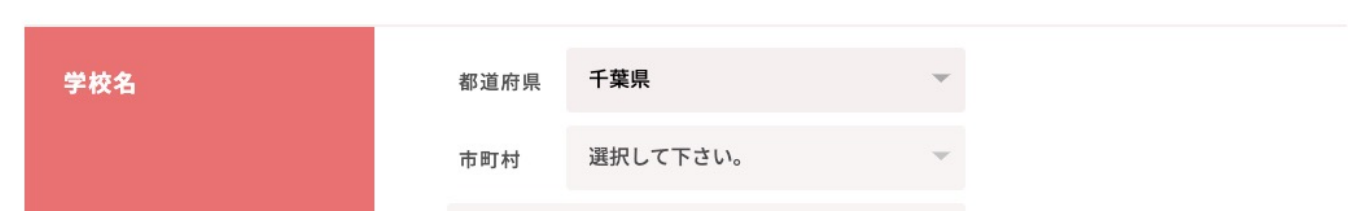

### 性別 ■ お子様 -4-都道府県 千葉県 学校名 選択して下さい。 市町村 選択して下さい。 氏名 学年/組/出席番号 年 組 番

### お子様 -5-

性別

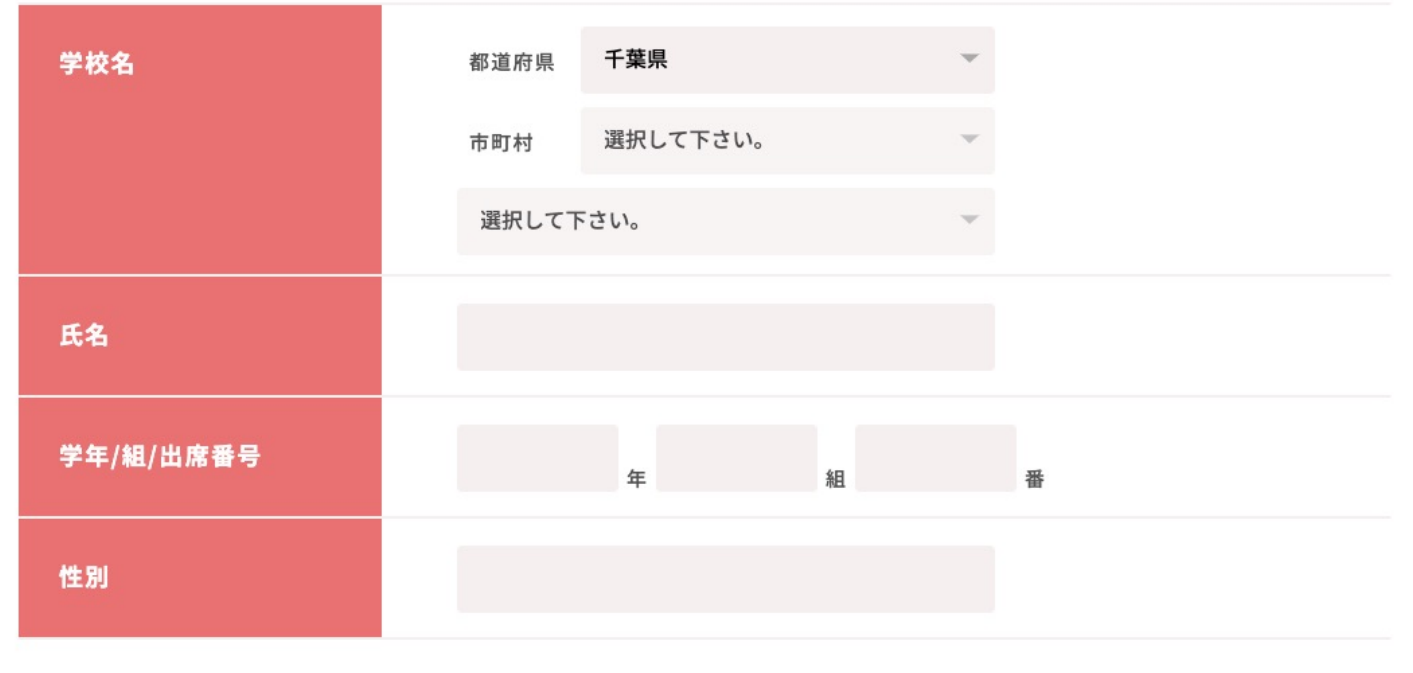

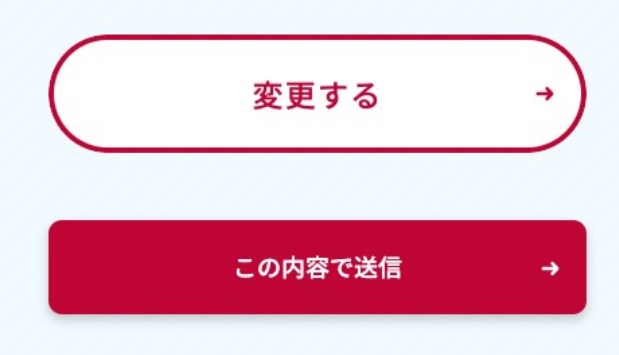

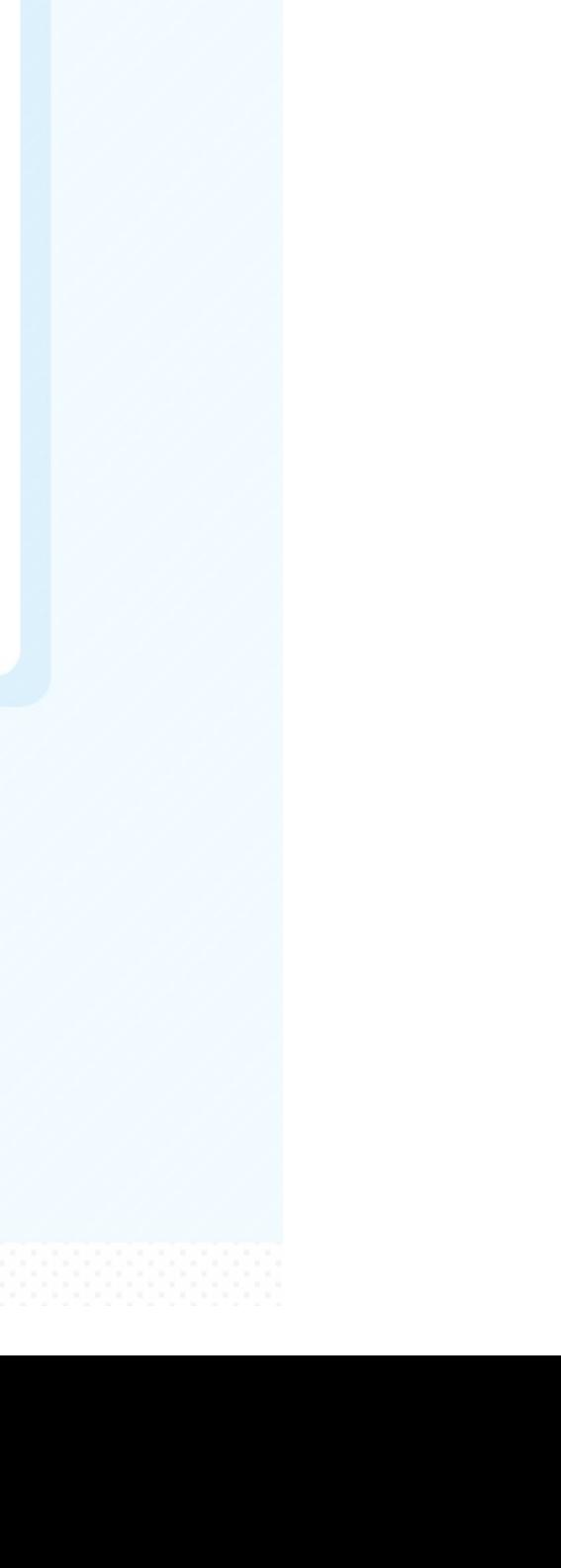

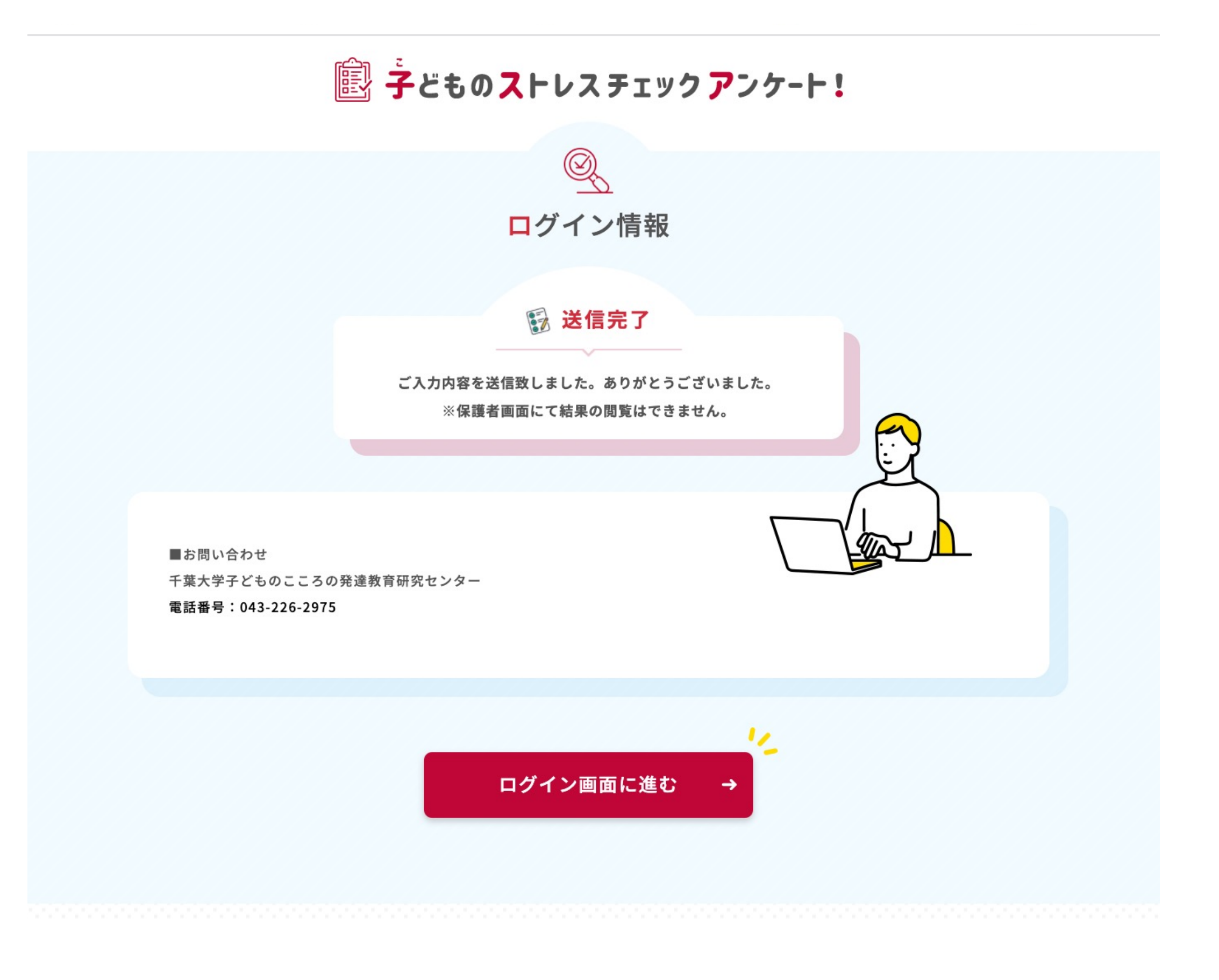

### 返信メール (返信メールは届かなくても「送信完了」の表示が出れば登録は完了しています。

【子どものストレスチェックアンケート】ユーザID・パスワードのお知らせ(お申込コード \*\*\*\*\*\*\*\*\*\*\*\*\*)

千葉大学 子どものこころの発達教育研究センター(テスト) \*\*\*\*\*\*\*\*\*\*\*\* B To 自分 ▼

※ 本メールはシステムから自動配信しております。 ご返信いただきましてもお応えできませんので、ご了承ください。 お問い合わせは、下記センターまでご連絡ください。

千葉 花子様

この度は、子どものストレスチェックをお申込いただき、誠にありがとうございます。

ユーザIDとパスワードは以下の通りです。 ログイン画面のURL (下記) よりログインしていただけます。 https://learning.proassist.jp/StressCheck/Account/ParentsLogin

ユーザID \*\*\*\*\*\*\*\*\*\*\*\* パスワード \*\*\*\*\*\*\*\*\*\*\*\*\*

※ 本メールは「子どものストレスチェックアンケート」をお申込みいただいた方に、 【千葉大学子どものこころの発達教育研究センター】より配信しております。 お心当たりのない場合はお手数ですが、下記までご連絡をお願いいたします。

千葉大学 子どものこころの発達教育研究センター ■電話によるお問合せ 043-226-2027 (平日 9:30~17:30) ■メールによるお問合せ neurophys1@ML.chiba-u.jp

ご質問の内容により回答が遅れる場合もございますのでご了承下さい。

 $2<sup>′</sup>$ 

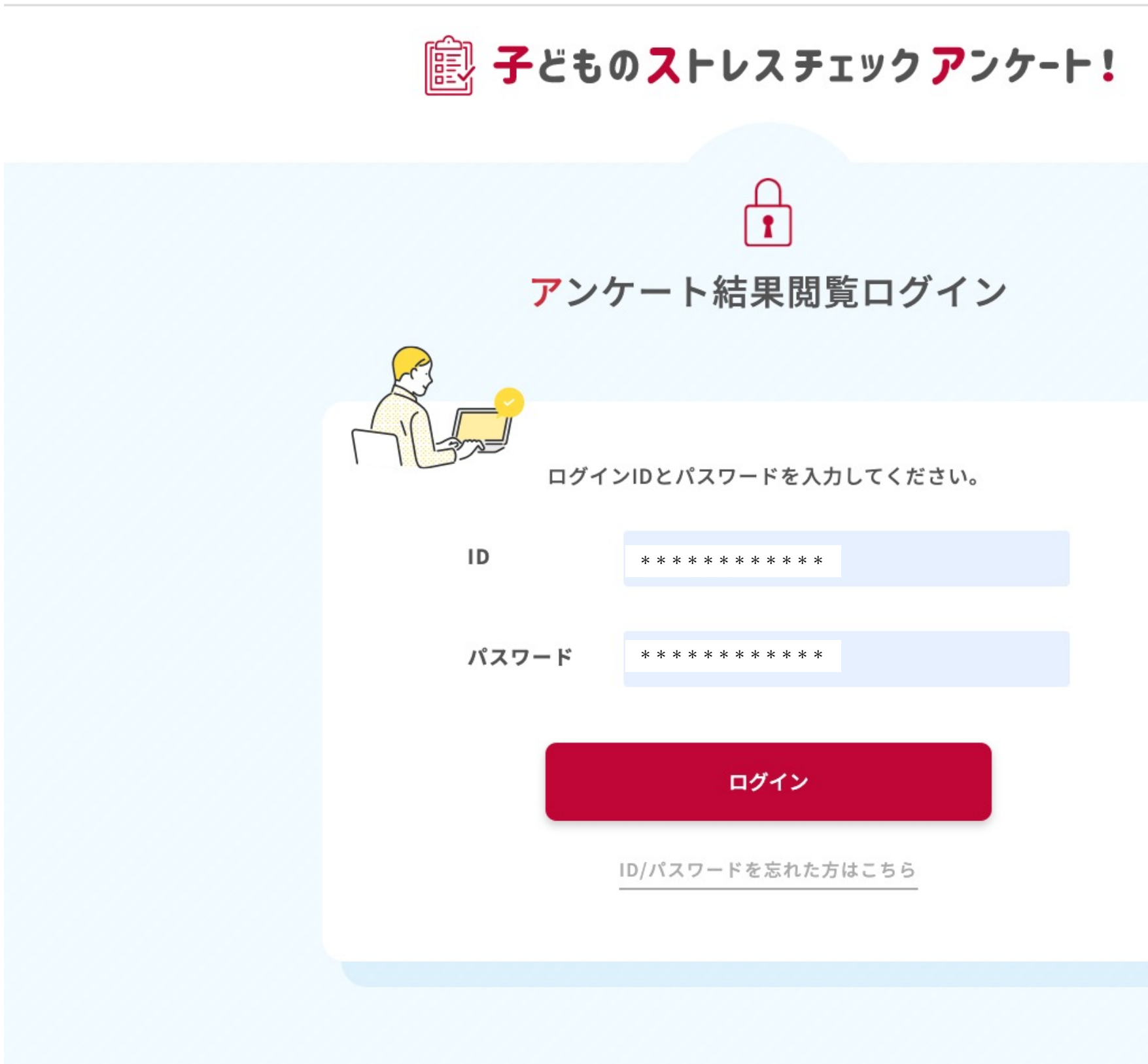

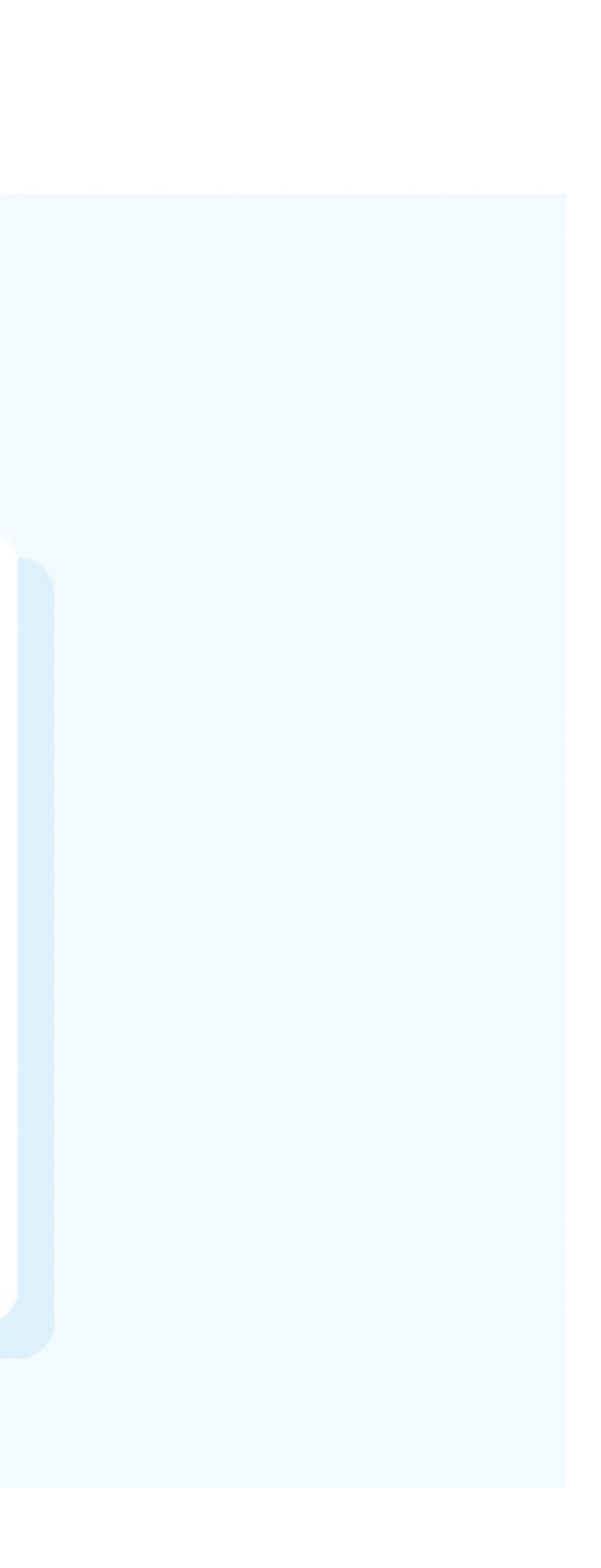

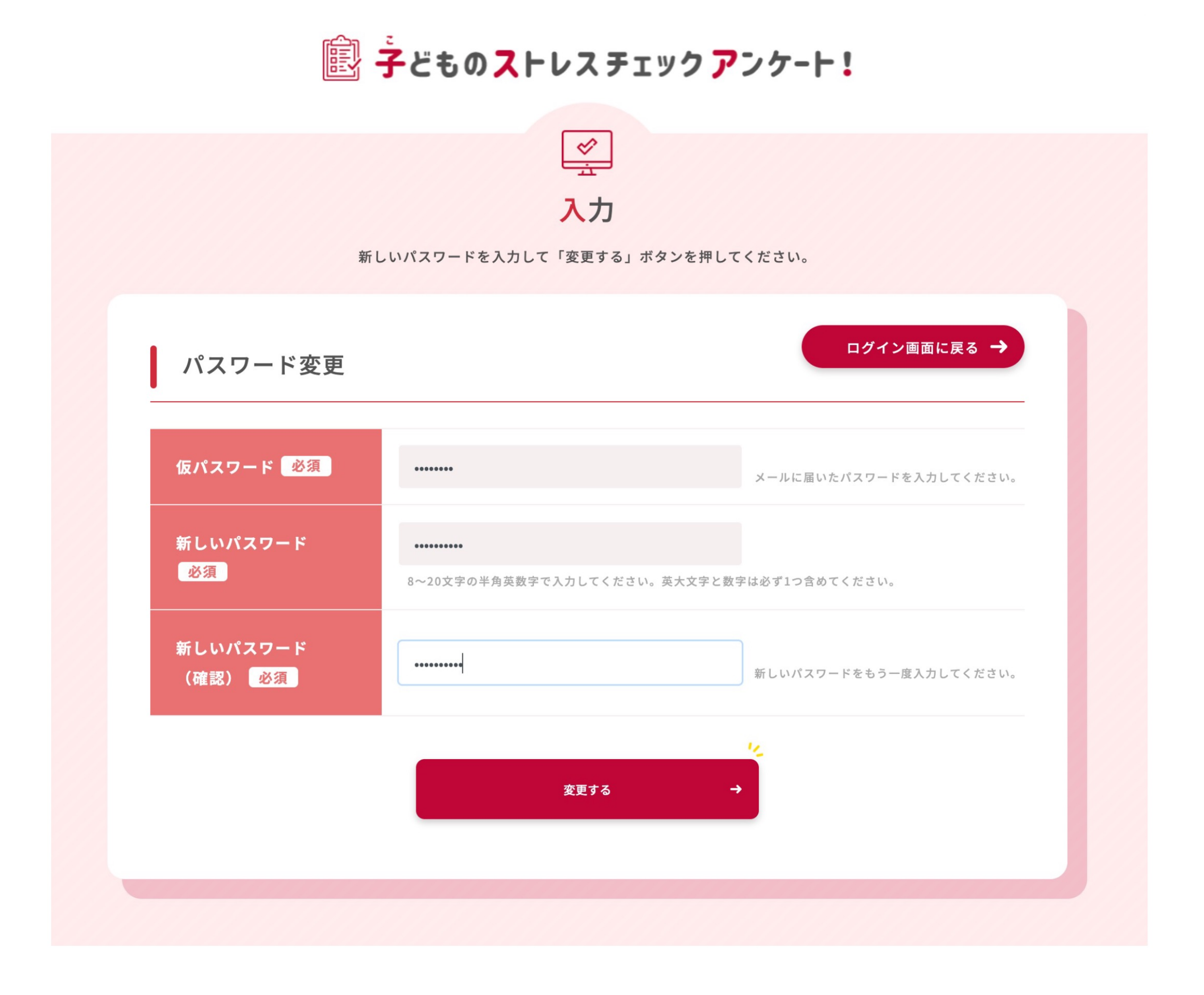

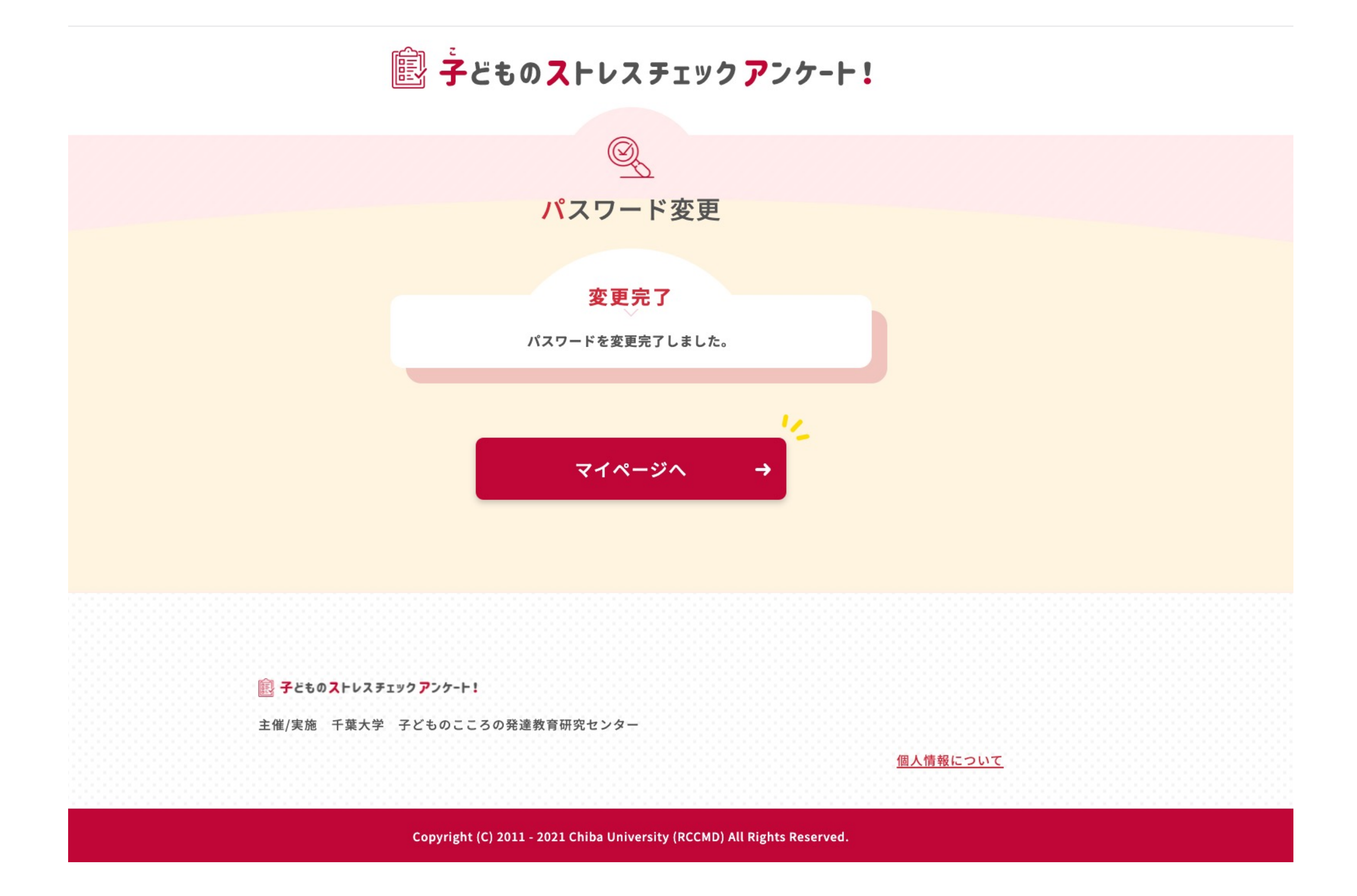

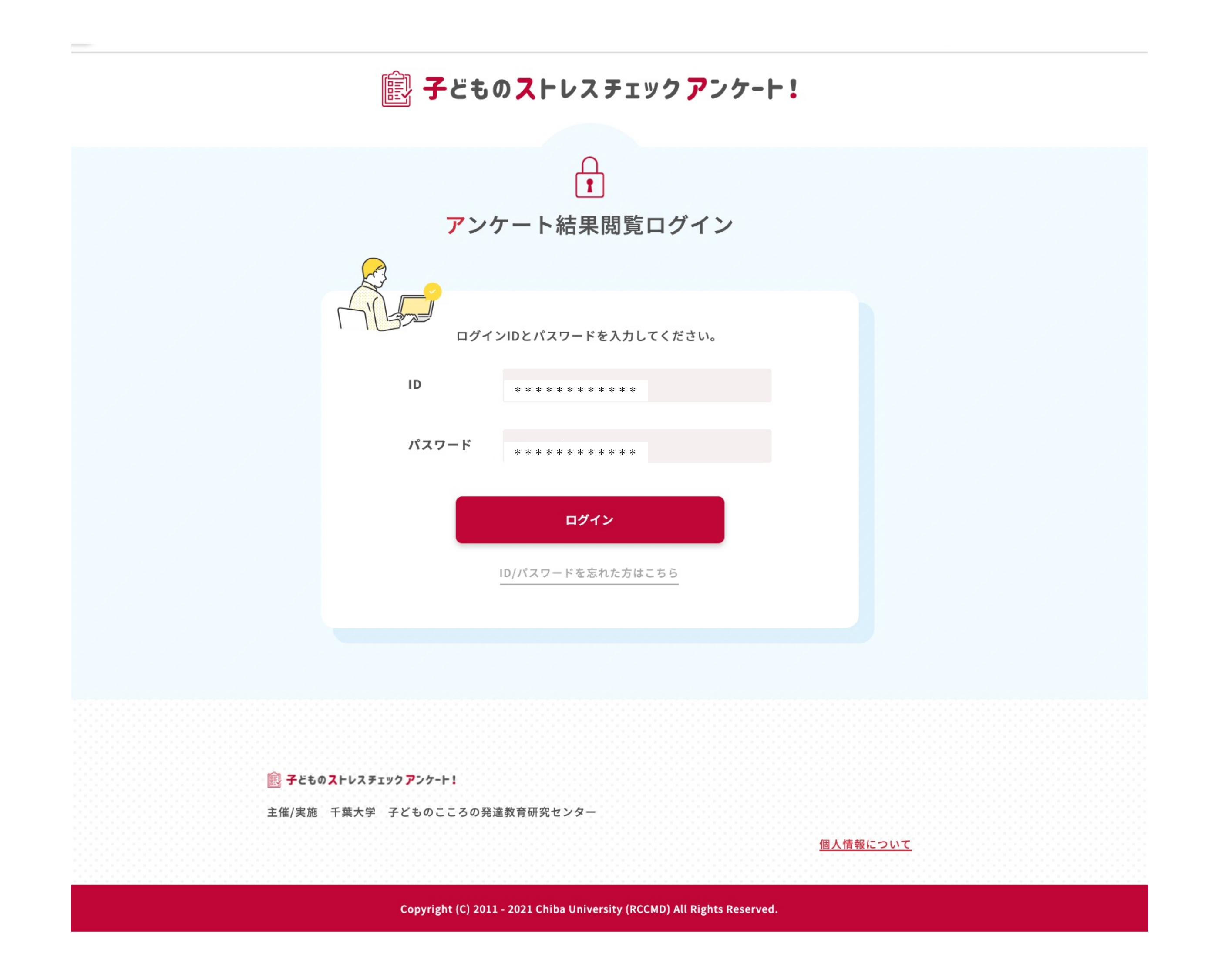

## ■ 子どものストレスチェックアンケート!

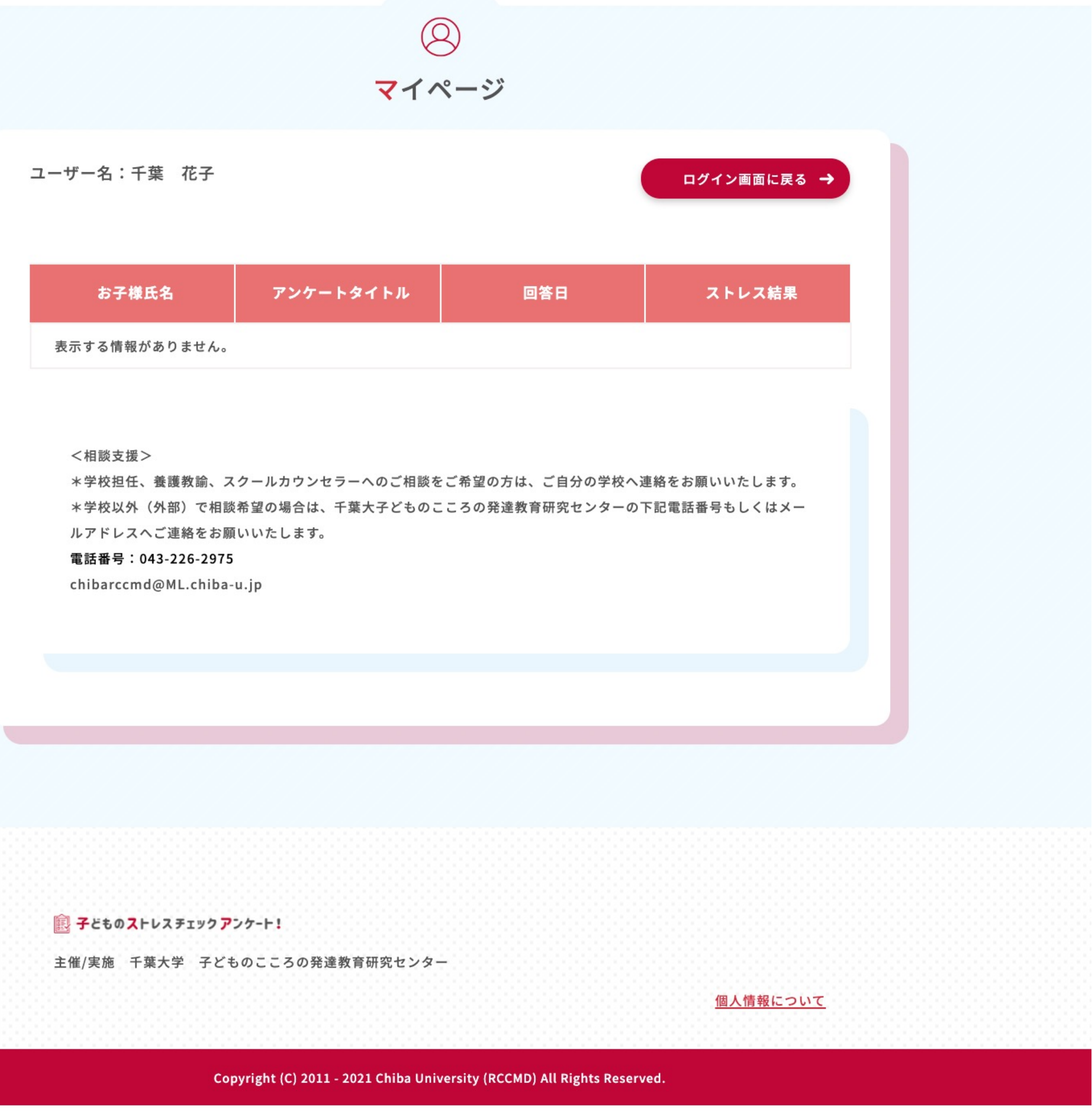